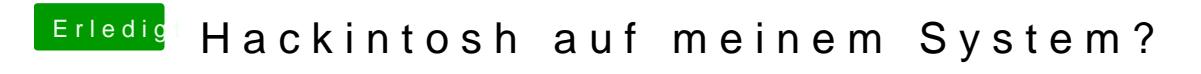

Beitrag von toemchen vom 23. April 2013, 19:41

zwei blicke ins wiki hätten dir geholfen... [http://hackintosh-forum.de/ind &ntryID=217](http://hackintosh-forum.de/index.php?page=UserBlogEntry&entryID=217#profileContent)#profileContent